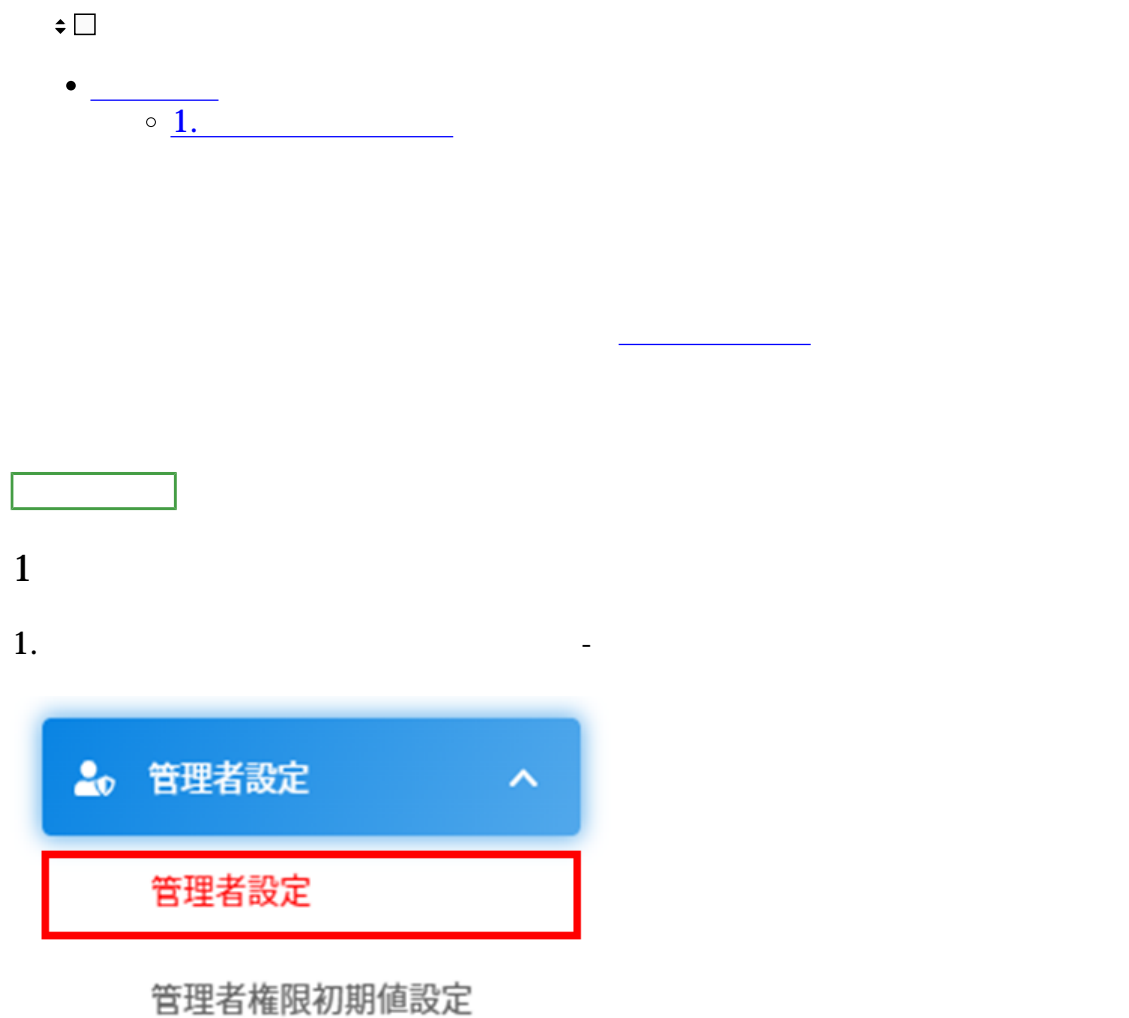

## 2.  $\blacksquare$

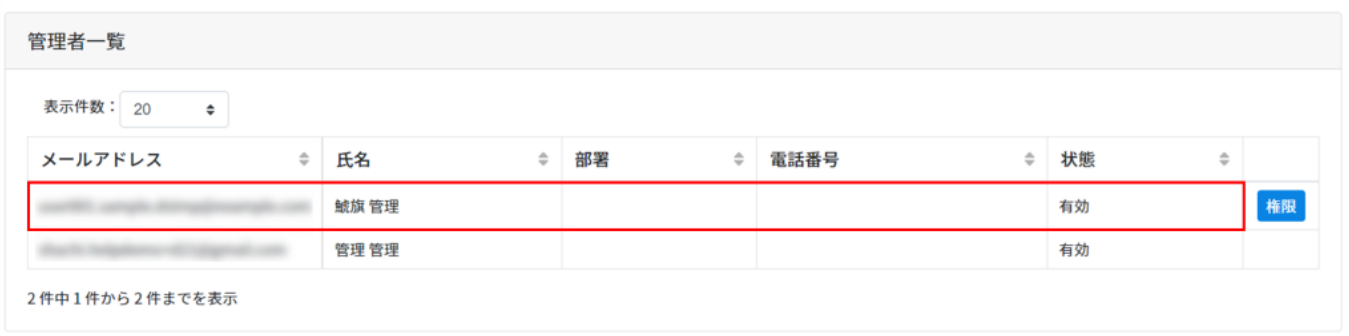

 $3.$ 

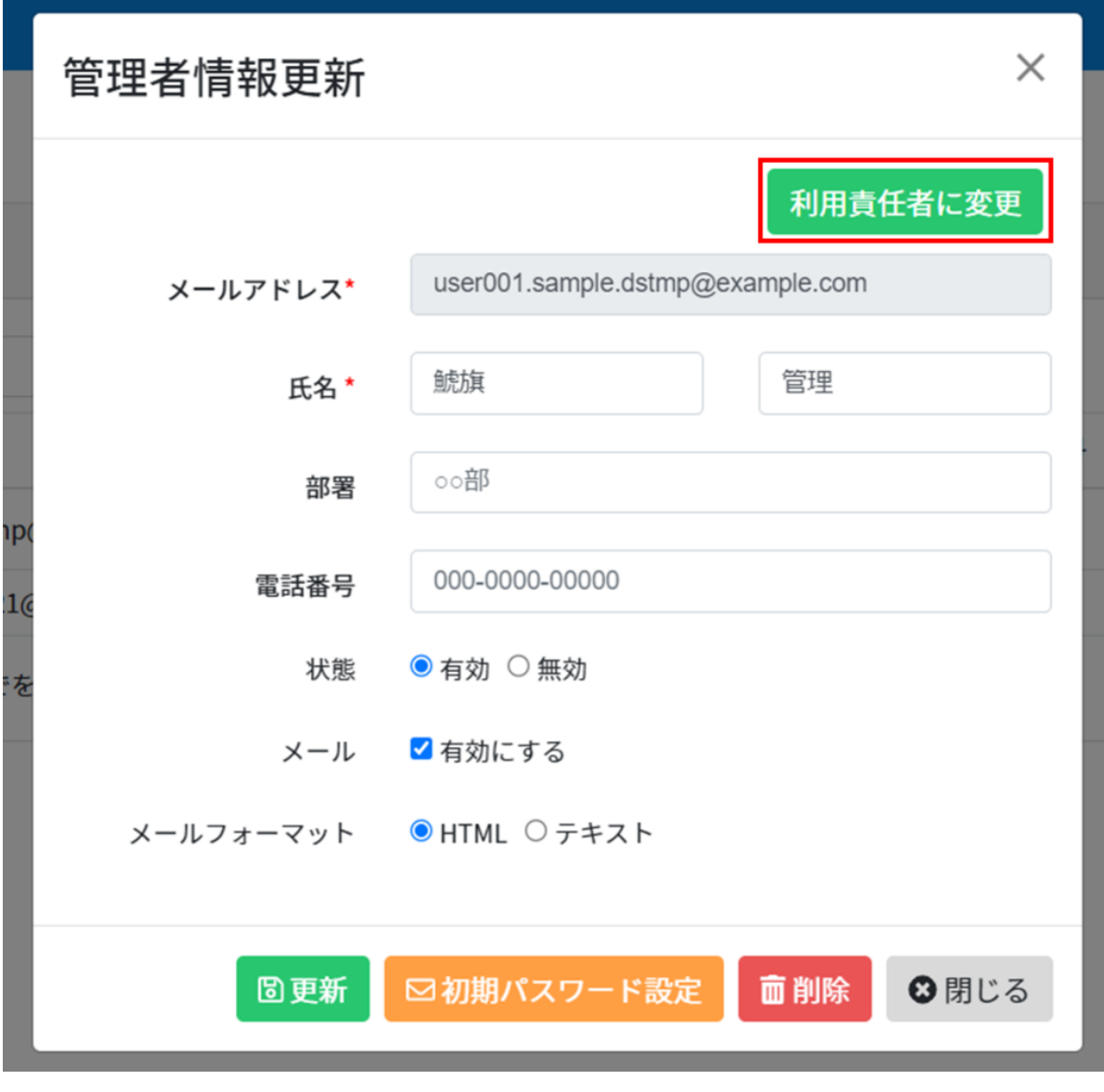

旧利用責任者は[管理者権限初期値設定に](https://help.dstmp.com/help/administratorauthoritydefaultvaluesetting-s/)て設定されている権限が付与されます。

4.利用責任者が変更されます。 ShachihataCloud